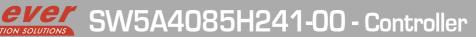

# Installation instructions

Refer to installation use and maintenance manual for more information.

### 2 phase servo drive technical data:

- AC power supply: 18 ÷ 100 Vac (mono or three-phase)
- AC logic supply: 18 ÷ 100 Vac (optional and not isolated) (monophase)
- Phase current: up to 8.5 Arms (12Apeak)
- Chopper frequency: ultrasonic 40KHz
- Stepless Control Technology (65536 position per turn)
- · Protections against: over current, over/under voltage, overheating, short circuit between motor phase-to-phase and phase-to-ground
- · EtherCAT communication interfaces
- Encoder input (not isolated): 5V Differential (RS422) or 5V Single-Ended (TTL/CMOS) incremental encoder
- · Service SCI interface for programming and real time debugging
- 4 digital inputs (opto-coupled)
- · 2 digital outputs (opto-coupled)
- Dimensions: 165 x 120 x 48 mm (without connectors)
- Protection degree: IP20
- Pollution degree: 2
- Category C3 following standard EN 61800-3
- Working temperature 5°C ÷ 40°C; Storage temperature -25°C ÷ 55°C
- Humidity: 5% ÷ 85% not condensina

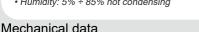

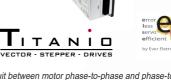

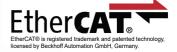

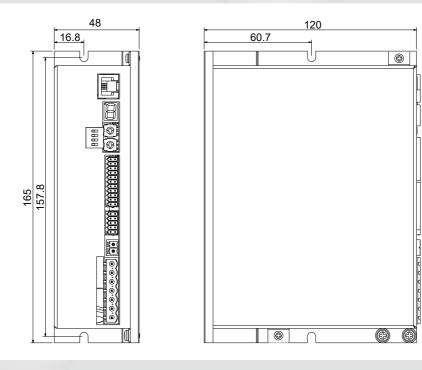

Connectors:

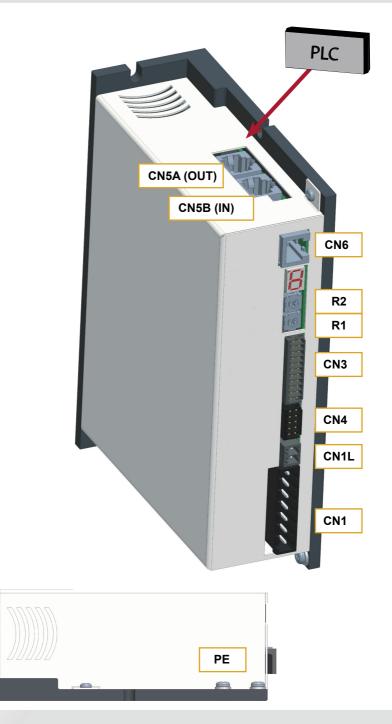

## System connection

#### CN1: AC Power supply & Motor 7 positions, pitch 5.08mm, PCB header connector CN1.1 ACin PWR IN AC power supply input (18-100Vac) CN1.2 ACin PWR IN AC power supply input (18-100Vac) CN1.3 ACin PWR IN AC power supply input (18-100Vac) CN1.4 Α PWR\_OUT Motor output phase A PWR\_OUT A/ CN1.5 Motor output phase A/ CN1.6 В PWR OUT Motor output phase B CN1.7 PWR OUT Motor output phase B/ B/ 1 0 6 'n $\bigcirc$ (0) 6

#### CN1L: AC Logic Supply

| 2 positions, pitch 3.81mm, PCB header connector |       |        |                                   |  |
|-------------------------------------------------|-------|--------|-----------------------------------|--|
| CN1L.1                                          | AClog | PWR_IN | AC logic supply input (18-100Vac) |  |
| CN1L.2                                          | VLOG  | PWR_IN | AC logic supply input (18-100Vac) |  |
|                                                 |       |        |                                   |  |

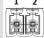

#### **CN3: Digital Inputs / Outputs**

| 16 positio | 16 positions, pitch 3.5mm double row, PCB header connector |         |                                          |  |  |
|------------|------------------------------------------------------------|---------|------------------------------------------|--|--|
| CN3.1      | +B0_IN3                                                    | DIG_IN  | Digital input B0_IN3 positive side       |  |  |
| CN3.2      | -B0_IN3                                                    | DIG_IN  | Digital input B0_IN3 negative side       |  |  |
| CN3.3      | +B0_IN2                                                    | DIG_IN  | Digital input B0_IN2 positive side       |  |  |
| CN3.4      | -B0_IN2                                                    | DIG_IN  | Digital input B0_IN2 negative side       |  |  |
| CN3.5      | +B0_IN1                                                    | DIG_IN  | Digital input B0_IN1 positive side       |  |  |
| CN3.6      | -B0_IN1                                                    | DIG_IN  | Digital input B0_IN1 negative side       |  |  |
| CN3.7      | +B0_IN0                                                    | DIG_IN  | Digital input B0_IN0 positive side       |  |  |
| CN3.8      | -B0_IN0                                                    | DIG_IN  | Digital input B0_IN0 negative side       |  |  |
| CN3.9      | B0_OUT0                                                    | DIG_OUT | PNP digital output B0_OUT0               |  |  |
| CN3.10     | B0_OUT1                                                    | DIG_OUT | PNP digital output B0_OUT1               |  |  |
| CN3.11     | V-OUT                                                      | PWR_IN  | 24Vdc input supply for digital output    |  |  |
| CN3.12     | VSS                                                        | PWR_IN  | Negative input supply for digital output |  |  |
| CN3.13     | n.c.                                                       |         | Not connected                            |  |  |
| CN3.14     | n.c.                                                       |         | Not connected                            |  |  |
| CN3.15     | n.c.                                                       |         | Not connected                            |  |  |
| CN3.16     | n.c.                                                       |         | Not connected                            |  |  |
|            |                                                            |         |                                          |  |  |

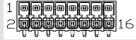

#### **CN4: Encoder input connection** 10 positions, pitch 2.54mm double row, PCB header connector SHIELD Cable shield connection CN4.1 1 CN4.2 SHIELD Cable shield connection CN4.3 ENCZ+ DIG IN Encoder Zero input positive CN4.4 ENCZ-DIG\_IN Encoder Zero input negative CN4.5 ENCB+ DIG IN Encoder Phase B input positive CN4.6 ENCB-DIG IN Encoder Phase B input negative ENCA+ DIG IN CN4.7 Encoder Phase A input positive CN4.8 ENCA-DIG IN Encoder Phase A input negative CN4.9 +5V PWR OUT +5Vdc power supply output CN4.10 GND PWR\_OUT Negative side of supply

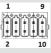

### CN5A e CN5B: EtherCAT Interface

RJ45, 8 positions shielded, PCB header connector

Dual RJ45 connectors (IN-OUT) 100BASE-TX (100Mb/sec) ports Accept standard Ethernet cable (CAT5 or higher)

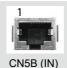

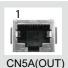

 CN6: Service SCI Interface

 RJ11, 6P4C, PCB header connector

 CN6.1
 TX/RX
 Transmit / Receive Line

 CN6.2
 DE/RE
 Drive Emable Negated /Receive Enable

 CN6.3
 +5V
 +5V power out

 CN6.4
 GND
 GND power out

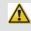

This connection is <u>only</u> possible with hardware and software provided by Ever.

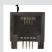

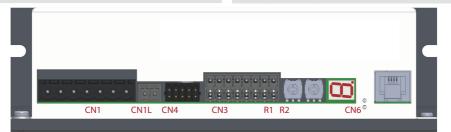

#### Service SCI connection

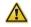

This connection is <u>only</u> possible with hardware and software provided by Ever. Kit code: SW5\_SERV00-SL or SW5-SERV00-EE.

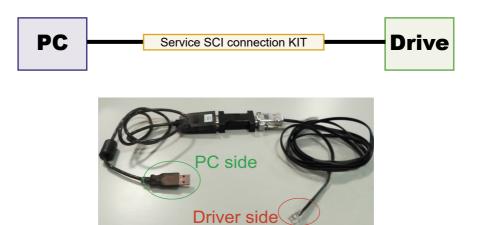

#### Roto-Switches settings

|                  |                          |   |   | CAT ID states |        |    |         |     | x 16                  | ×1                                                                                                    |
|------------------|--------------------------|---|---|---------------|--------|----|---------|-----|-----------------------|----------------------------------------------------------------------------------------------------|
| R1 x 16<br>(MSD) | 0                        | 0 | 0 | 0             | <br>2  | 2  | <br>F   | F   | (MSD)<br>R1           | (LSD)<br>R2                                                                                                    |
| R2 x 1<br>(LSD)  | 0                        | 1 | 2 | 3             | <br>С  | D  | <br>Е   | F   | 2 $4$ $5$ $6$ $7$ $8$ | $2^{3} + 5^{6} + 5^{7} + 5^{7$ |
| ECAT-ID #        | SW settings<br>(default) | 1 | 2 | 3             | <br>44 | 45 | <br>254 | 255 | F 9<br>E D C B        | F B A A                                                                                                    |

R1 (MSD): Most Significant Digit that must by multiplied per 16. R2 (LSD): Least Significant Digit that must by multiplied per 1. Example: 5C

R1 = 5 ----> 5x16 = 80 R2 = C ---> 12x1 = 12 EtherCAT ID = 92

## **Display Status**

|                              | Operational statuses and their signals                                                                            |
|------------------------------|----------------------------------------------------------------------------------------------------|
| 8                            | Missing Operating System: no software application stored on drive                                                 |
| 8                            | Firmware update: Updating of new software in progress.                                                            |
| 8                            | Initialization: the drive executes the start-up procedure (a few seconds after the start-up procedure has begun). |
| 5                            | Correct functioning                                                                                               |
| <b>S</b> i+ 🚼 👘              | Voltage of DC bus near to the limit value (minimum or maximum)                                                    |
| S+8                          | Drive temperature is near to the maximum value                                                                    |
| <b>S</b> +8                  | EEprom near Write Overrun                                                                                         |
| <b>S+8</b>                   | EEprom near End of Life                                                                                           |
| 튐 flashing                   | Enable OFF, current zero                                                                                          |
| <ul> <li>flashing</li> </ul> | Inominal not computed                                                                                             |
| <b>&amp;</b> +8              | Error: expired eePLC software trial                                                                               |
| 8+8                          | Security intervention of watchdog                                                                                 |
| <b>8</b> +8                  | Internal Software Error                                                                                           |
| 8+8                          | Missing calibration values                                                                                        |
| <b>FI+8</b>                  | Management EEPROM                                                                                                 |
| 8+8                          | EEPROM fail                                                                                                    |
| <b>8</b> +8                  | eePLC application error                                                                                           |
| 8+8                          | EEprom Write Overrun                                                                                              |
| 8+8                          | Feature unavailable                                                                                               |
| 8+8                          | Open motor phases                                                                                                 |
| <b>8</b> +8                  | Over/under voltage;                                                                                               |
| 8+8                          | Over current on the motor output;                                                                                 |
| 8+8                          | Over temperature of the drive;                                                                                    |
| <b>8</b> +§                  | Mising Torque Enable ("missing Safe Torque Off")                                                                  |
| 8+8                          | Drive Over Power Protection and/or Current Regulation out of range                                                |
| 8+8                          | eePLC User Protection (generated by setting bit #0 of eePLC_User_Settings)                                        |
| 8+8                          | Motor feedback error                                                                                              |

#### Encoder input connection

- Electrically NOT-isolated digital inputs:
- differential 5Vdc that meet the RS422 standard
- single-ended 5Vdc TTL/CMOS

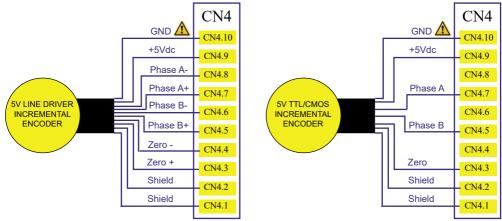

Maximum supply current 100mA.

GND is internally in common with power ground, this is potentially dangerous. Take all necessary measures to avoid possible contacts in the final installation.

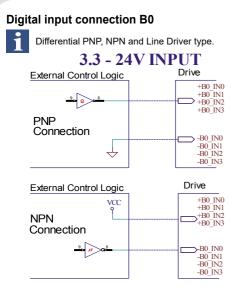

2 - 24V INPUT

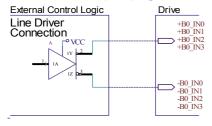

#### Digital outputs connection

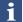

PNP with VOUTmax=24Vdc, IOUTmax=100mA, Fmax = 40kHz

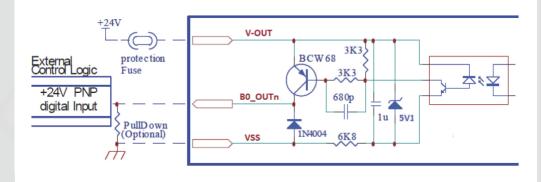

| Standard Digital Inputs (B0_IN0 and B0_IN1) |                     |      |      |  |  |
|---------------------------------------------|---------------------|------|------|--|--|
| Characteristics                             | MIN.                | MAX. | Unit |  |  |
| Supply voltage                              | 2 <sup>(1)</sup>    | 24   | Vdc  |  |  |
| Inputs frequency                            |                     | 10   | kHz  |  |  |
| Threshold switching voltage                 | 1.61 <sup>(1)</sup> |      | Vdc  |  |  |
| Current at 2 Vdc                            |                     | 2.53 | mA   |  |  |
| Current at 3.3 Vdc                          |                     | 5.84 | mA   |  |  |
| Current at 5 Vdc                            |                     | 6.28 | mA   |  |  |
| Current at 24 Vdc                           |                     | 8.75 | mA   |  |  |

| High-Speed Digital Inputs (B0_IN2 and B0_IN3) |                     |      |      |  |  |
|-----------------------------------------------|---------------------|------|------|--|--|
| Characteristics                               | MIN.                | MAX. | Unit |  |  |
| Supply voltage                                | 2 (1)               | 24   | Vdc  |  |  |
| Inputs frequency                              |                     | 500  | kHz  |  |  |
| Threshold switching voltage                   | 1.61 <sup>(1)</sup> |      | Vdc  |  |  |
| Current at 2 Vdc                              |                     | 2.53 | mA   |  |  |
| Current at 3.3 Vdc                            |                     | 5.84 | mA   |  |  |
| Current at 5 Vdc                              |                     | 6.28 | mA   |  |  |
| Current at 24 Vdc                             |                     | 8.75 | mA   |  |  |

(1) N.B.: it's recommended to use 2Vdc digital inputs only in differential Line-Driver configuration to have more noise immunity.

#### Mating connectors

| Connector   | Description                                        |
|-------------|----------------------------------------------------|
| CN1         | Phoenix 1758623                                    |
| CN1L        | Phoenix 1827635                                    |
| CN3         | Weidmuller 1727690000                              |
| CN4         | Phoenix 1844604                                    |
| CN5A / CN5B | RJ45 for Ethernet standard cables (CAT5 or higher) |

#### Section of the cables

| Function                          | Cable                                   |                              |  |  |
|-----------------------------------|-----------------------------------------|------------------------------|--|--|
|                                   | Minimum                                 | Maximum                      |  |  |
| Power supply, Motor output and PE | 0.50 mm <sup>2</sup> (AWG20)            | 2.50 mm <sup>2</sup> (AWG12) |  |  |
| Logic supply                      | 0.14 mm <sup>2</sup> (AWG26)            | 1.50 mm <sup>2</sup> (AWG16) |  |  |
| Encoder input                     | 0.14 mm <sup>2</sup> (AWG26)            | 0.50 mm <sup>2</sup> (AWG20) |  |  |
| Digital Inputs / Outputs and STO  | 0.20 mm <sup>2</sup> (AWG24)            | 1.30 mm <sup>2</sup> (AWG16) |  |  |
| Ethernet interfaces               | Ethernet standard cables CAT5 or higher |                              |  |  |
|                                   |                                         |                              |  |  |

#### Verify the installation

- Check all connection: power supply, logic supply, STO inputs and inputs/outputs.
- Make sure all settings right for the application.
- Make sure the power supply is suitable for the drive.
- If possible, remove the load from the motor shaft to avoid that wrong movements cause damage.
- Enable the current to the motor and verify the applied torque.
- Enable a movement of some steps and verify if the rotation direction is the desired one.
- Disconnect the power supply, connect the load on the motor and check the full functionality.

## Analysis of malfunctions

When any of the following situations occur, the drive is placed in a fault condition.

| DEFECT                                             | CAUSE                                                                 | ACTION                                                                                                    |  |  |
|----------------------------------------------------|-----------------------------------------------------------------------|----------------------------------------------------------------------------------------------------|--|--|
| Intervention of the thermal protection.            | Can be caused by a heavy working cycleor a high current in the motor. | Improve the drive cooling by natural orfan air flow.<br>Consider to use a motorwith a higher torque vs current rating. |  |  |
| Intervention of the current protection.            | Short circuit on the motor powering stage(s) of the drive.            | Check motor windings and cables toremove the short circuits replacing faulty cables or motor if necessary.             |  |  |
| Intervention of the over/under voltage protection. | Supply voltage out of range                                           | Check the value fo the supply voltage                                                                                  |  |  |
| Open phase motor protection.                       | Motor windings to drive not proper connection.                        | Check motor cables and connections to the drive.                                                                       |  |  |

When one of the following situations occur, the drive doesn't function correctly and it is reported an error.

| DEFECT                                                        | CAUSE                                                                                                    | ACTION                                                                                                    |  |  |
|---------------------------------------------------------------|----------------------------------------------------------------------------------------------------|----------------------------------------------------------------------------------------------------|--|--|
| Noisy motor movement with vibrations.                         | Can be caused by a lack of power<br>supply to a phase of the motor or a<br>poor regulation of the winding currents. | Check the cables and connections of the motor and/or change<br>the motor speed to avoid a resonance region.                             |  |  |
| The external fuse on the power supply of the drive is burned. | Can be caused by a wrong connection of the power supply.                                                            | Connect the power supply correctly and replace the fuse.                                                                                |  |  |
| At high speed, the motor torque is not enough.                | Can be due to a "self-limitation" of motor current and torque.                                                      | Increase the motor current (always within the limits), increase the<br>supply voltage, change motor connection from series to parallel. |  |  |

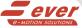

Ever Motion Solutions Via del Commercio, 2/4 - 9/11 Loc. San Grato Z. I 26900 - L O D I - Italy Phone +39 0371 412318 - Fax +39 0371 412367 email:infoeve@everelettronica.it web: www.everelettronica.it web: www.everelettronica.it